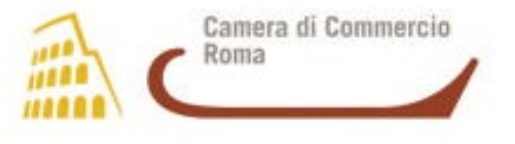

**AREA IV – SERVIZI ALL'UTENZA**

**05 FEBBRAIO 2010**

# **COMUNICAZIONE UNICA PER LA NASCITA DELL'IMPRESA**

#### **La Comunicazione Unica**

L'art. 9 del D.L. 07/2007 conv. con la Legge 40/2007 ha previsto la Comunicazione Unica per la nascita dell'impresa. Il comma 8 del predetto art. 9, come modificato dall'art. 23 comma 13 del D.L. 78/2009, prevede che la disciplina della Comunicazione Unica trova applicazione dal 01.10.2009.

Inoltre, il comma 9 del predetto art. 9 sancisce che a decorrere dalla data di cui al comma 8 resta la facoltà per gli interessati, per i primi sei mesi di applicazione della nuova disciplina, di presentare alle Amministrazioni competenti le comunicazioni relative agli adempimenti assolti con la Comunicazione Unica secondo la normativa previgente.

Ciò premesso, a decorrere dal 01.04.2010 le imprese, ai fini dell'avvio dell'attività, avranno l'obbligo di presentare all'Ufficio del Registro delle Imprese la Comunicazione Unica per la nascita dell'impresa, secondo quanto previsto dall'art. 9 del D.L. 07/2007 conv. con la Legge 40/2007 e dal D.P.C.M. del 06.05.2009.

Tale Comunicazione Unica va presentata in formato digitale per via telematica o su supporto informatico e vale quale assolvimento di tutti gli adempimenti amministrativi previsti per l'iscrizione al Registro delle Imprese. Essa ha effetto inoltre, sussistendo i presupposti di legge, ai fini previdenziali, assistenziali, fiscali individuati dal D.P.C.M. del 06.05.2009, nonché per l'ottenimento del codice fiscale e della partita IVA.

L'Ufficio del Registro delle Imprese, contestualmente alla presentazione, rilascia la ricevuta che costituisce titolo per l'immediato avvio dell'attività imprenditoriale, ove sussistano i presupposti di legge, e dà notizia alle Amministrazioni competenti dell'avvenuta presentazione della comunicazione unica. Tali Amministrazioni comunicano all'interessato e all'Ufficio del Registro delle Imprese per via telematica, immediatamente il codice fiscale e la partita IVA ed entro i successivi sette giorni gli ulteriori dati definitivi relativi alle posizioni registrate.

1

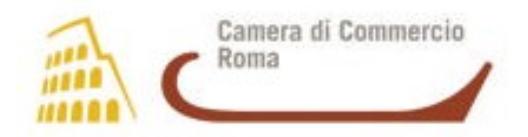

Tale procedura si applica sia alle imprese individuali che alle imprese costituite in forma societaria e va effettuata anche in caso di modifiche o cessazione dell'attività d'impresa.

La comunicazione, la ricevuta e gli atti amministrativi previsti dall'art. 9 del D.L. 07/2007 sono adottati in formato elettronico e trasmessi per via telematica.

#### **Amministrazioni interessate, Adempimenti assolti e Regole tecniche**

Il D.P.C.M. del 06.05.2009 ha individuato le regole tecniche per le modalità di presentazione della Comunicazione Unica e per l'immediato trasferimento dei dati tra le Amministrazioni interessate.

Il sopra citato D.P.C.M. ha individuato le Amministrazioni competenti destinatarie della Comunicazione Unica e l'elenco degli adempimenti assolti con la Comunicazione Unica.

In particolare, le Amministrazioni competenti destinatarie della Comunicazione Unica sono:

- $\checkmark$  gli Uffici del Registro delle Imprese delle Camere di Commercio, Industria, Artigianato e Agricoltura;
- l'Agenzia delle Entrate;
- l'Istituto Nazionale per la Previdenza Sociale (INPS);
- l'Istituto Nazionale per l'Assicurazione contro gli Infortuni sul Lavoro (INAIL);
- le Commissioni Provinciali per l'Artigianato, ovvero gli Uffici preposti alla tenuta dell'Albo delle Imprese Artigiane;
- il Ministero del Lavoro, della Salute e delle Politiche Sociali.

Gli adempimenti assolti tramite la Comunicazione Unica sono:

- la dichiarazione di inizio attività, variazione dati o cessazione attività ai fini IVA, ai sensi dell'art. 35 del D.P.R. 633/1972;
- la domanda d'iscrizione di nuove imprese, modifica, cessazione nel Registro delle Imprese e nel R.E.A., con esclusione dell'adempimento del deposito del bilancio;
- $\checkmark$  la domanda d'iscrizione, variazione, cessazione dell'impresa ai fini INAIL;
- $\checkmark$  la domanda d'iscrizione, variazione, cessazione al Registro delle Imprese con effetto per l'INPS relativamente alle imprese artigiane ed esercenti attività commerciali, ai sensi dell'art. 44 comma 8 del D.L. 269/2003;

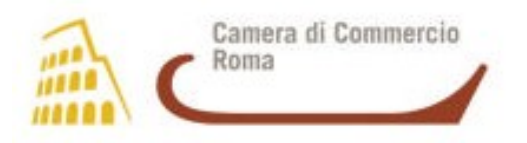

- la domanda di iscrizione e cessazione di impresa con dipendenti ai fini INPS;
- $\checkmark$  la variazione dei dati d'impresa con dipendenti ai fini INPS in relazione a:
	- attività esercitata
	- cessazione attività
	- modifica denominazione impresa individuale
	- modifica ragione sociale
	- riattivazione attività
	- sospensione attività
	- modifica della sede legale
	- modifica della sede operativa
- $\checkmark$  la domanda d'iscrizione, variazione e cessazione di impresa agricola ai fini INPS;
- $\checkmark$  la domanda d'iscrizione, variazione e cessazione di impresa artigiana nell'Albo delle Imprese Artigiane.

Il D.P.C.M. del 06.05.2009 ha, inoltre, previsto le regole tecniche relative a:

- procedimento e modalità della presentazione della Comunicazione Unica;
- $\checkmark$  quida agli utenti;
- $\checkmark$  tracciato informatico della Comunicazione Unica;
- indirizzo elettronico dell'impresa;
- controlli effettuati dal sistema informatico del Registro delle Imprese al momento del ricevimento della Comunicazione Unica;
- attribuzione del Codice Fiscale e della Partita IVA;
- protocollazione della Comunicazione Unica;
- $\checkmark$  rilascio da parte del sistema informatico del Registro delle Imprese della ricevuta quale titolo per l'avvio dell'attività ai sensi dell'art. 9 comma 3 del D.L. 07/2007;
- conservazione digitale;
- $\checkmark$  comunicazioni tra le Amministrazioni interessate;
- comunicazioni all'interessato;
- procedure d'emergenza.

La presentazione della Comunicazione Unica avviene per via telematica e nel caso di supporto informatico esclusivamente tramite consegna diretta del supporto rimovibile allo sportello del Registro delle Imprese di competenza, secondo quanto previsto dall'art. 9 del D.P.C.M. sopra citato.

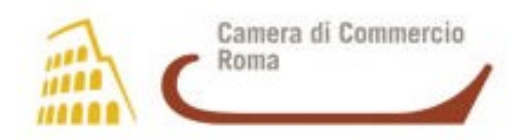

La Comunicazione Unica va presentata utilizzando il Modello approvato con il D.M. del 02.11.2007 e modificato con il D.M. 19.11.2009, a norma dell'art. 9 comma 7 del D.L. 07/2007, e può avere per oggetto i seguenti adempimenti:

- $\checkmark$  nuova impresa con immediato inizio attività economica;
- costituzione nuova impresa senza immediato inizio attività economica
- $\checkmark$  inizio attività per impresa già iscritta al Registro Imprese
- $\checkmark$  variazione:
- $\checkmark$  cessazione;
- cancellazione dell'impresa dal Registro Imprese.

# **Firma digitale e Modello Procura**

La Comunicazione Unica è sottoscritta dall'interessato con il dispositivo di firma digitale (CNS o Business Key) che si può ottenere recandosi personalmente presso una delle sedi della C.C.I.A.A. con i seguenti documenti:

- $\checkmark$  Codice Fiscale
- Carta di Identità, Passaporto o altro documento di riconoscimento in corso di validità

Altra modalità per richiedere il rilascio del dispositivo digitale CNS o BSK) è quella di rivolgersi a commercialisti o agenzie di disbrigo pratiche, provvisti di contratto per il rilascio del dispositivo di firma digitale stipulato con la Camera di Commercio. In tal caso il commercialista o agenzia dovrà presentarsi in Camera di Commercio dopo aver compilato l'apposito modello, rinvenibile sul sito WWW.rm.camcom.it nella sezione Impresa Digitale, che dovrà essere fatto firmare dagli interessati allegando la relativa fotocopia del documento.

Per ogni ulteriore informazione consultare il sito [www.rm.camcom.it](http://www.rm.camcom.it/) e il Call Center della Camera di Commercio di Roma al numero 800 800 077.

Se l'interessato non è provvisto o è impossibilitato a utilizzare il dispositivo di firma digitale (CNS o Business Key) può conferire procura utilizzando il modello di incarico per la sottoscrizione digitale e presentazione telematica della Comunicazione Unica all'Ufficio del Registro delle Imprese previsto dal Ministero dello Sviluppo Economico con la Circolare n. 3616/C del 15.02.2008. Con tale procura l'interessato attribuisce al soggetto designato il potere di sottoscrizione digitale e presentazione telematica della comunicazione unica all'ufficio del registro delle imprese competente per territorio, sulla base del codice univoco di identificazione della pratica.

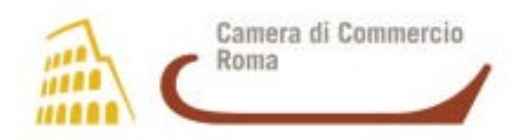

Il documento ha quindi il valore di procura speciale, in forma scritta non autenticata, limitata all'espletamento della formalità identificata dal codice univoco della pratica.

Il suddetto modello va compilato, sottoscritto con firma autografa, acquisito tramite scansione in formato pdf ed allegato, con firma digitale, alla modulistica elettronica. Al suddetto modello deve inoltre essere allegata copia informatica di un documento di identità valido di ciascuno dei soggetti che hanno apposto la firma autografa. Per esigenze operative, è opportuno che il file contenente il "modello procura" sia distinto da quello (o da quelli) contenente i documenti di identità dei firmatari.

Il Modello di Procura Speciale, Domiciliazione e Dichiarazioni Sostitutive dell'Atto di Notorietà da utilizzare, per la sottoscrizione digitale e presentazione telematica al Registro delle Imprese/Albo delle Imprese Artigiane della Comunicazione Unica e per l'esecuzione delle formalità pubblicitarie nel Registro delle Imprese/Albo delle Imprese Artigiane, è disponibile sul sito [www.rm.camcom.it](http://www.rm.camcom.it/) nella sezione Guide e Manuali come Allegato A delle "Istruzioni per l'iscrizione e il deposito degli atti al Registro delle Imprese", predisposto dalla Camera di Commercio di Roma in collaborazione con le Camere di Commercio del Triveneto.

Per ogni ulteriore informazione consultare il sito [www.rm.camcom.it](http://www.rm.camcom.it/) e il Call Center della Camera di Commercio di Roma al numero 800 800 077.

### **Software, Invio Telematico, Assistenza**

Il sistema delle Camere di Commercio ha individuato il sito internet *[www.registroimprese.it](http://www.registroimprese.it/)* per i servizi previsti per la Comunicazione Unica.

Sul sito *[www.registroimprese.it](http://www.registroimprese.it/)* nella sezione Comunicazione Unica sono disponibili i seguenti software:

- software di compilazione e spedizione del Modello di Comunicazione Unica e dei Modelli INAIL e INPS DM;
- $\checkmark$  software di compilazione delle pratiche Registro delle Imprese e INPS – Artigiani e Commercianti e Starweb;
- software di compilazione della richiesta del Codice Fiscale/Partita IVA.

Sullo stesso sito web inoltre è possibile:

 $\checkmark$  registrarsi per inviare telematicamente le pratiche al Registro delle Imprese e seguirne lo stato di avanzamento;

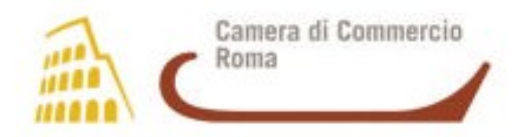

- $\checkmark$  trovare le informazioni necessarie sulla firma digitale e sulla posta elettronica certificata;
- $\checkmark$  seguire i corsi ComUnica in modalità e-learning;
- $\checkmark$  reperire la Guida per la compilazione e la spedizione della Comunicazione Unica d'Impresa.

L'assistenza tecnica per l'utilizzo della modulistica informatica è fornita dal Customer Care di InfoCamere al numero 199 50 20 10.

Per ogni ulteriore informazione consultare il sito [www.rm.camcom.it](http://www.rm.camcom.it/) e il Call Center della Camera di Commercio di Roma al numero 800 800 077.

> **L'UFFICIO DEL REGISTRO DELLE IMPRESE DI ROMA**